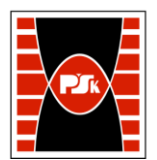

# **IV. Opis programu studiów**

# **3. KARTA PRZEDMIOTU**

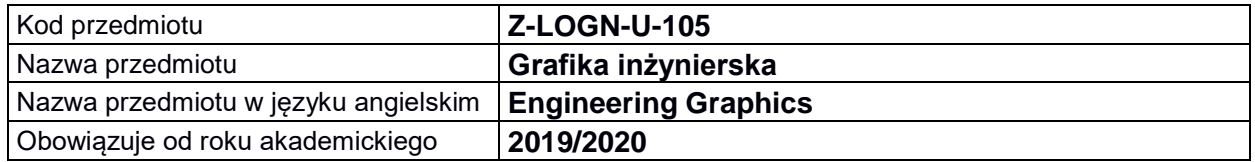

#### **USYTUOWANIE MODUŁU W SYSTEMIE STUDIÓW**

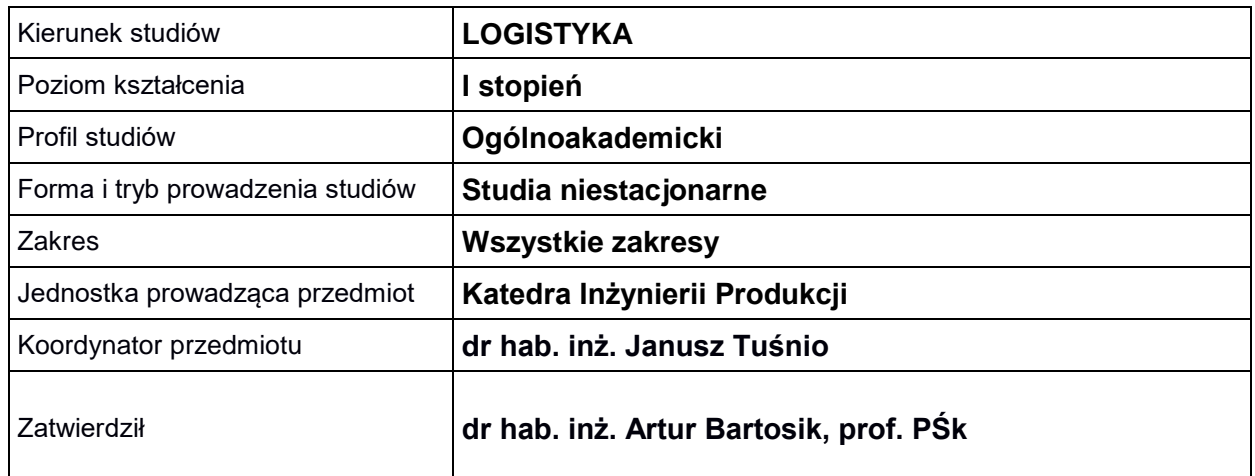

#### **OGÓLNA CHARAKTERYSTYKA PRZEDMIOTU**

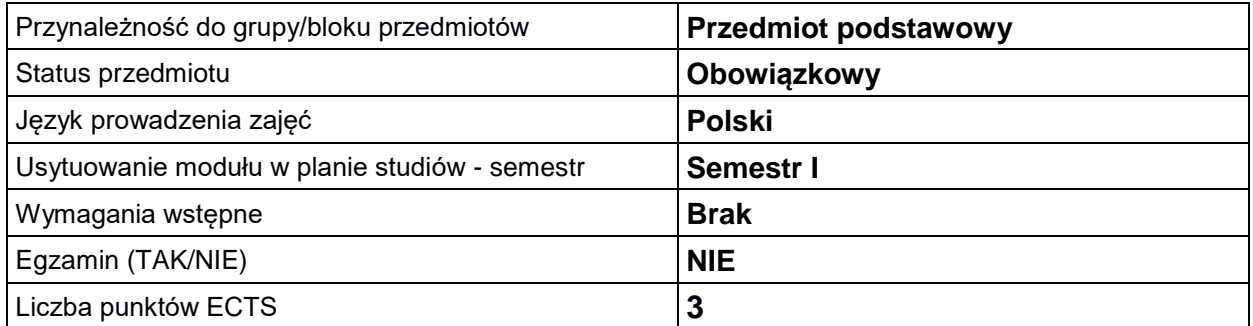

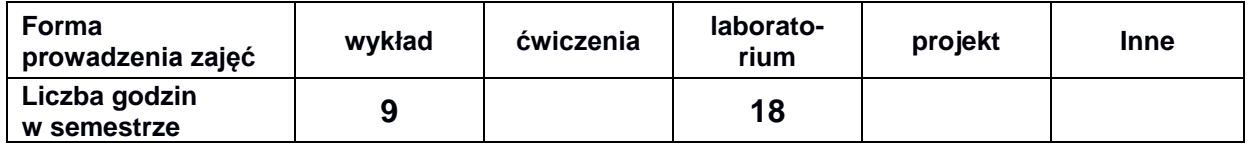

## **EFEKTY UCZENIA SIĘ**

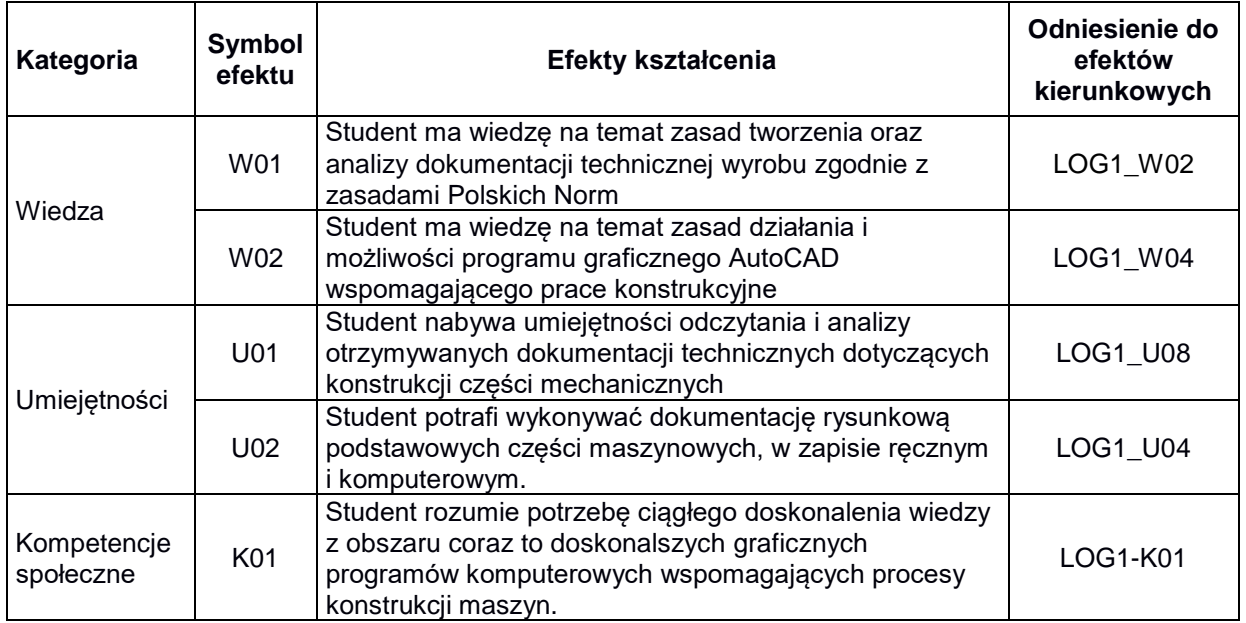

# **TREŚCI PROGRAMOWE**

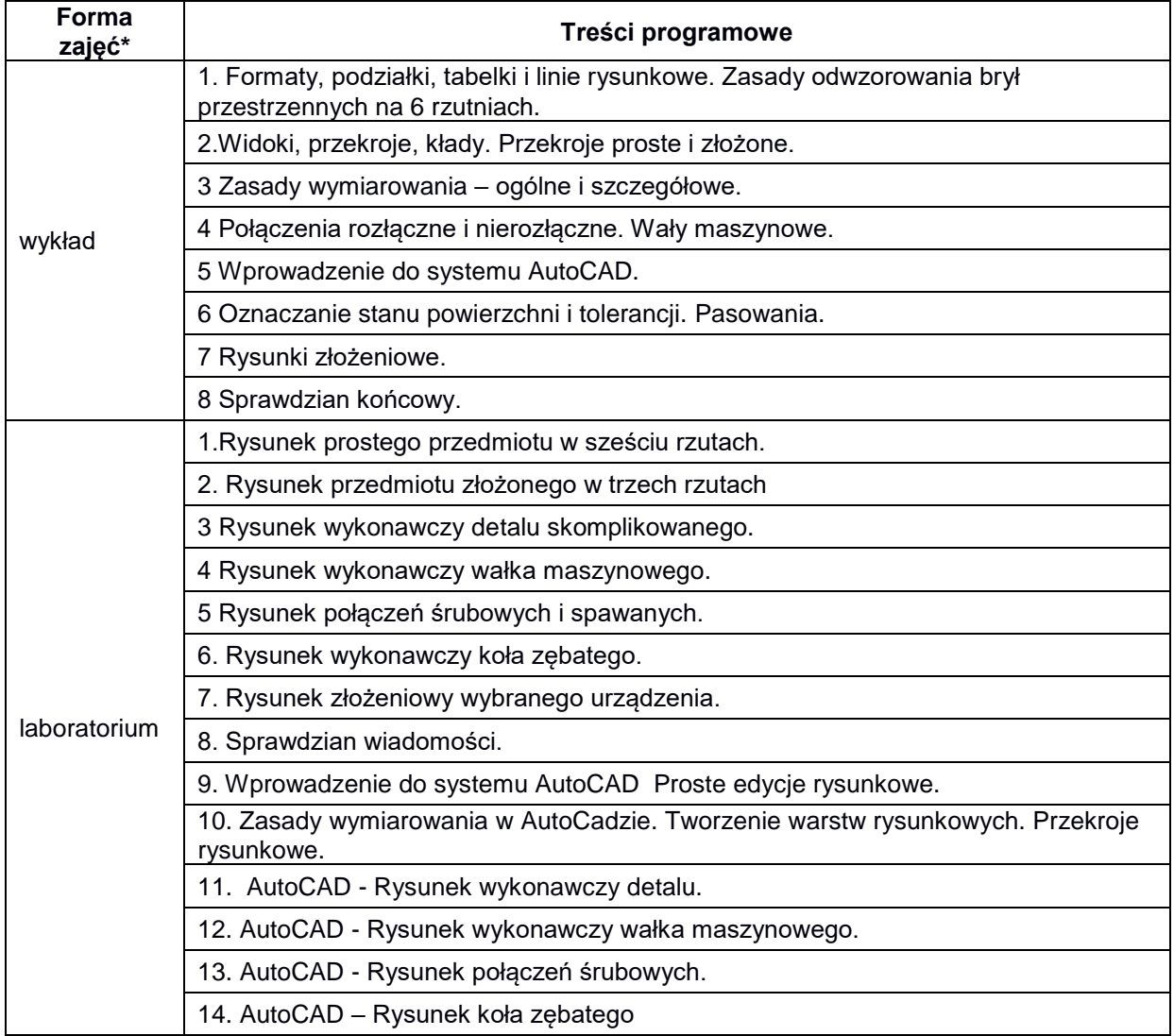

### **METODY WERYFIKACJI EFEKTÓW UCZENIA SIĘ**

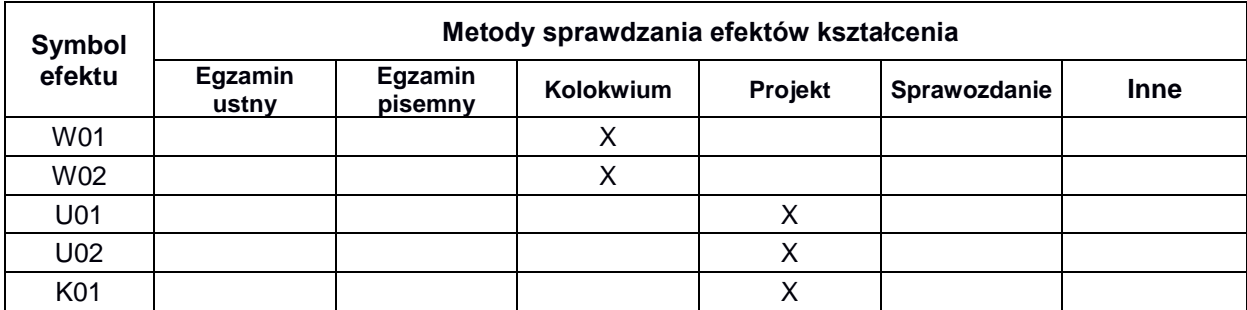

## **FORMA I WARUNKI ZALICZENIA**

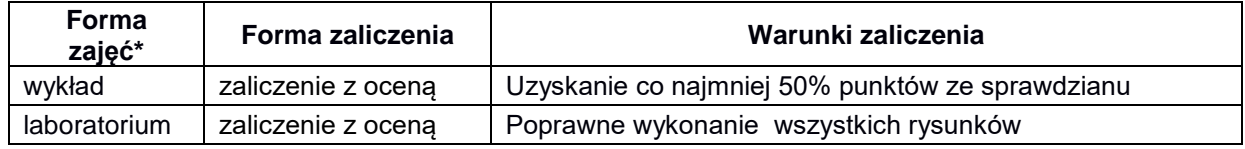

# **NAKŁAD PRACY STUDENTA**

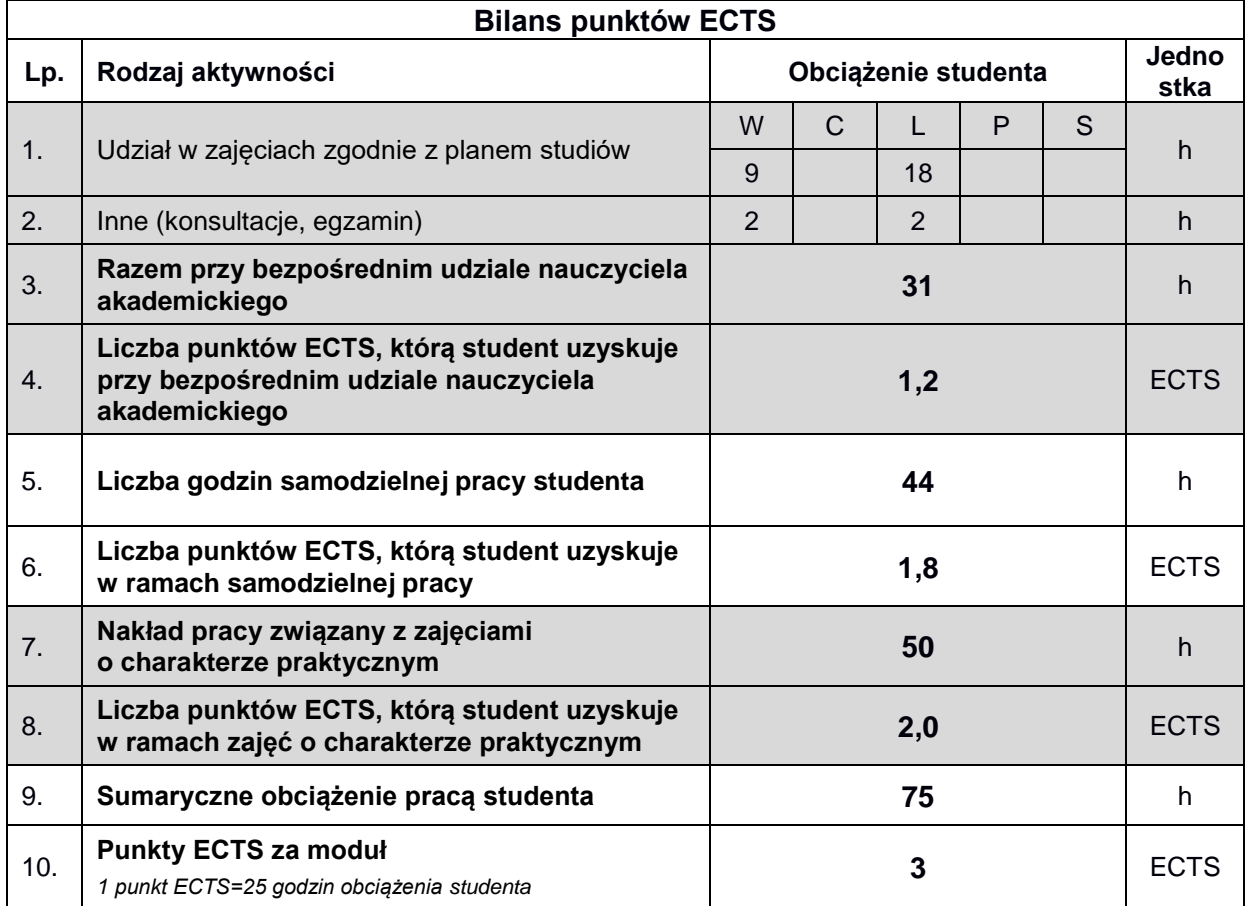

#### **LITERATURA**

- 1. Graba M. (2004), *Elementy zapisu konstrukcji, materiały pomocnicze*. [Wydawnictwo Politechniki](https://fbc.pionier.net.pl/search/query?q=dc_publisher%3A)  [Świętokrzyskiej, Kielce](https://fbc.pionier.net.pl/search/query?q=dc_publisher%3A)
- 2. Lewandowski T. (2009), *Rysunek techniczny dla mechaników*, Wyd. Szkolne i Pedagogiczne, Warszawa.
- 3. Folęga P., Wojnar G., Czech P. (2011), *Zasady zapisu konstrukcji maszyn*, Wydawnictwo Politechniki Śląskiej, Gliwice.
- 4. Dobrzański T. (2010), *Rysunek techniczny maszynowy*, Wydanie 24, Wyd. WNT, Warszawa.
- 5. *Rysunek techniczny – zbiór Polskich Norm*, Wyd. PKN.
- 6. Pikoń A. (2010), *AutoCAD 2010PL pierwsze kroki*, Wyd. Helion, Gliwice.
- 7. Jaskulski A. (2011) *AutoCAD2011/LT2011+ Podstawy projektowania parametrycznego i nieparametrycznego, Autodesk,* Wyd. PWN, Warszawa.